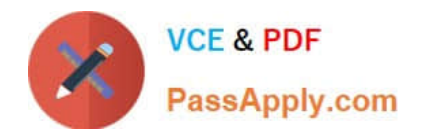

# **C\_HANAIMP\_12Q&As**

SAP Certified Application Associate - SAP HANA (Edition 2016 - SPS12)

## **Pass SAP C\_HANAIMP\_12 Exam with 100% Guarantee**

Free Download Real Questions & Answers **PDF** and **VCE** file from:

**https://www.passapply.com/c\_hanaimp\_12.html**

100% Passing Guarantee 100% Money Back Assurance

Following Questions and Answers are all new published by SAP Official Exam Center

- **C** Instant Download After Purchase
- **83 100% Money Back Guarantee**
- 365 Days Free Update
- 800,000+ Satisfied Customers

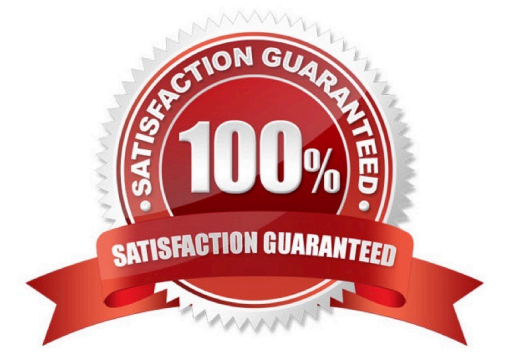

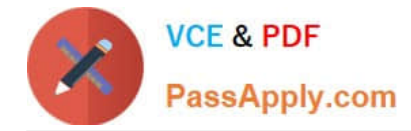

#### **QUESTION 1**

When loading data to SAP HANA using SAP Data Services, where can job definitions be stored? Please choose the correct answer.

Response:

- A. In an SAP HANA database
- B. In an SAP HANA flowgraph
- C. In the SAP HANA studio
- D. In an SAP HANA XS application

Correct Answer: A

#### **QUESTION 2**

When loading data into SAP HANA, which of the following tasks can you perform using SAP Data Services? (Choose two)

- A. Data filtering
- B. Real-time replication
- C. Data transformations
- D. Upload data via the SAP HANA studio

Correct Answer: AC

#### **QUESTION 3**

Which engine is used for calculation and aggregation based on star schema

- A. Join Engine
- B. Calculation Engine
- C. SQL Optimizer Engine
- D. OLAP Engine

Correct Answer: D

#### **QUESTION 4**

A company needs to load external data from a flat file into SAP HANA. How can you do this?

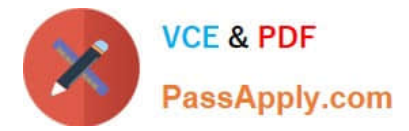

- A. SAP HANA Direct Extractor Connection (DXC)
- B. SAP System Landscape Transformation (SLT)
- C. SAP HANA SQL Import statement
- D. SAP BusinessObjects Data Services

Correct Answer: CD

### **QUESTION 5**

You have a Web Intelligence report that requires data from SAP HANA filtered for a specific year. Where do you apply the filter for optimal performance?

- A. In the universe
- B. In the Web Intelligence report
- C. In the analytic view
- D. In the calculation view using an attribute value variable

Correct Answer: C

[Latest C\\_HANAIMP\\_12](https://www.passapply.com/c_hanaimp_12.html) **[Dumps](https://www.passapply.com/c_hanaimp_12.html)** 

[C\\_HANAIMP\\_12 Study](https://www.passapply.com/c_hanaimp_12.html) **[Guide](https://www.passapply.com/c_hanaimp_12.html)** 

[C\\_HANAIMP\\_12 Exam](https://www.passapply.com/c_hanaimp_12.html) **[Questions](https://www.passapply.com/c_hanaimp_12.html)**